## Package 'pipebind'

August 30, 2023

<span id="page-0-0"></span>Type Package

Title Flexible Binding for Complex Function Evaluation with the Base R |> Pipe

Version 0.1.2

Maintainer Brenton M. Wiernik <br />brenton@wiernik.org>

Description Provides a simple function to bind a piped object to a placeholder symbol to enable complex function evaluation with the base  $R \rvert$  pipe.

License GPL-3

Encoding UTF-8

Language en-US

URL <https://github.com/bwiernik/pipebind/>

BugReports <https://github.com/bwiernik/pipebind/issues>

RoxygenNote 7.2.3.9000

NeedsCompilation no

Author Brenton M. Wiernik [cre, aut] (<<https://orcid.org/0000-0001-9560-6336>>, @bmwiernik)

Repository CRAN

Date/Publication 2023-08-30 18:40:02 UTC

### R topics documented:

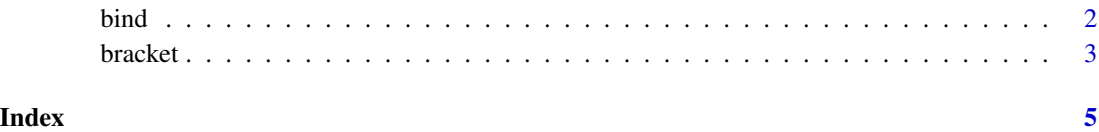

#### <span id="page-1-0"></span>Description

The [base R](#page-0-0)  $|>$  [pipe](#page-0-0) lacks some advanced functionality compared to the {magrittr} % $>$ % pipe. For example, the piped object can only appear once on the right-hand side of the pipe (either as the first unnamed argument or elsewhere using the  $\angle$  placeholder in R 4.2.0 and later), and the  $\angle$  placeholder cannot appear on the left side of sub-setting functions like \$, [, [[, or @.

The bind() function is a way to conveniently circumvent these limitations. Pipe an object into bind(), choose a placeholder symbol to represent it, then use this placeholder to refer the piped object in any way and as many times as desired in an R expression.

The Greek letter  $\lambda()$  is available as an alias for bind().

#### Usage

bind(.pipeValue, .pipeBind, ...)

#### Arguments

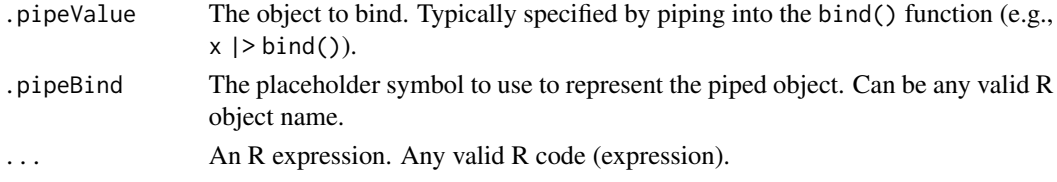

#### Value

The results of the expression, evaluated using the piped object.

#### Examples

```
# Piping to a non-first argument
mtcars |>
  transform(kmL = mpg / 2.35) |>bind(d, lm(kmL \sim hp, data = d))
# Using the piped value multiple times
rnorm(10, mean = 10) |>
  bind(x, x - \text{mean}(x))
# Using the piped value in multiple arguments
c(a = 1, b = 2, c = 3) |>
  bind(x, paste(names(x), x, sep = " = "))
# Subsetting the piped value
mtcars |>
  bind(d, d$mpg)
```
<span id="page-2-0"></span>

#### Description

pipebind provides several aliases for unary/binary operators (e.g., +) and replacement functions (e.g., names<-()) that facilitate using these functions in a |> chain.

Some unary/binary operators cannot currently be used with the  $|>$  pipe, such as  $+$ ,  $-$ , or %\*%. These aliases provide a way to use these functions with the |> pipe.

Currently implemented aliases are

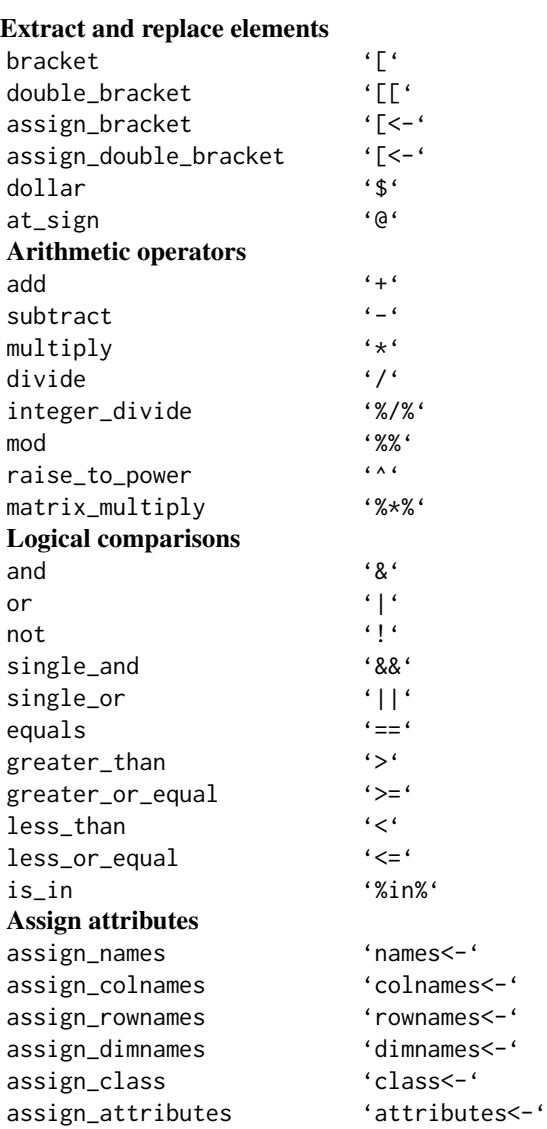

4 bracket bracket bracket bracket bracket bracket bracket bracket bracket bracket bracket bracket bracket bracket

```
assign_attr 'attr<-'
assign_levels 'levels<-'
assign_contrasts 'contrasts<-'
assign_units 'units<-'
assign_comment 'comment<-'
assign_diag 'diag<-'
assign_dim 'dim<-'
assign_length 'length<-'
assign_as_na 'is.na<-'
```
### Note

Inspired and some alias names adapted from from *magrittr*. Reused code Copyright (c) 2023 magrittr authors.

#### Examples

```
mtcars |>
  bracket(, 1:4)
1:10 |>
  add(5) |>
  matrix(dimnames = list(letters[1:10], "x")) |>
  matrix_multiply(seq(10, 100, by = 10))
data.frame(1:10, letters[1:10]) |>
 assign_names(c("numbers", "letters"))
```
# <span id="page-4-0"></span>Index

add *(*bracket*)*, [3](#page-2-0) and *(*bracket*)*, [3](#page-2-0) assign\_as\_na *(*bracket*)*, [3](#page-2-0) assign\_attr *(*bracket*)*, [3](#page-2-0) assign\_attributes *(*bracket*)*, [3](#page-2-0) assign\_bracket *(*bracket*)*, [3](#page-2-0) assign\_class *(*bracket*)*, [3](#page-2-0) assign\_colnames *(*bracket*)*, [3](#page-2-0) assign\_comment *(*bracket*)*, [3](#page-2-0) assign\_contrasts *(*bracket*)*, [3](#page-2-0) assign\_diag *(*bracket*)*, [3](#page-2-0) assign\_dim *(*bracket*)*, [3](#page-2-0) assign\_dimnames *(*bracket*)*, [3](#page-2-0) assign\_double\_bracket *(*bracket*)*, [3](#page-2-0) assign\_length *(*bracket*)*, [3](#page-2-0) assign\_levels *(*bracket*)*, [3](#page-2-0) assign\_names *(*bracket*)*, [3](#page-2-0) assign\_rownames *(*bracket*)*, [3](#page-2-0) assign\_units *(*bracket*)*, [3](#page-2-0) at\_sign *(*bracket*)*, [3](#page-2-0)

base R, *[2](#page-1-0)* bind, [2](#page-1-0) bracket, [3](#page-2-0)

divide *(*bracket*)*, [3](#page-2-0) dollar *(*bracket*)*, [3](#page-2-0) double\_bracket *(*bracket*)*, [3](#page-2-0)

equals *(*bracket*)*, [3](#page-2-0)

greater\_or\_equal *(*bracket*)*, [3](#page-2-0) greater\_than *(*bracket*)*, [3](#page-2-0)

integer\_divide *(*bracket*)*, [3](#page-2-0) is\_in *(*bracket*)*, [3](#page-2-0)

lambda *(*bind*)*, [2](#page-1-0) less\_or\_equal *(*bracket*)*, [3](#page-2-0) less\_than *(*bracket*)*, [3](#page-2-0)

matrix\_multiply *(*bracket*)*, [3](#page-2-0) mod *(*bracket*)*, [3](#page-2-0) multiply *(*bracket*)*, [3](#page-2-0)

not *(*bracket*)*, [3](#page-2-0)

or *(*bracket*)*, [3](#page-2-0)

pipe, *[2](#page-1-0)* pipebind *(*bind*)*, [2](#page-1-0)

raise\_to\_power *(*bracket*)*, [3](#page-2-0)

single\_and *(*bracket*)*, [3](#page-2-0) single\_or *(*bracket*)*, [3](#page-2-0) subtract *(*bracket*)*, [3](#page-2-0)